## **Veeva SiteVault**

## **Archiving Studies Checklist**

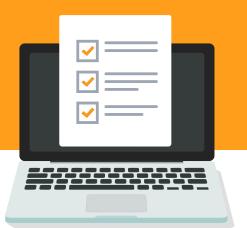

## Steps to archive a study in SiteVault to ensure you are audit-ready.

| Study Tasks & Workflows Ensure all study tasks and workflows are complete                                                                       |
|----------------------------------------------------------------------------------------------------|
| <ul><li>Study Documentation</li><li>Check for any draft documents in the library that may need added to the eBinder</li></ul>                   |
| <ul> <li>Ensure the eBinder contains all essential documents</li> </ul>                                                                         |
| • Ensure all essential documents have been monitored and set to 'Complete (No Issues)'                                                          |
| <b>Study Participants</b><br>If applicable, ensure all participants are no longer active on the study                                           |
| Partner Organizations<br>Set all partner organization(s) to inactive                                                                            |
| <b>External Users</b><br>Set all study monitor assignments to inactive                                                                          |
| Products<br>Set all study product(s) to inactive                                                                                                |
| <b>Study Team Assignments</b><br>If <u>not</u> using digital delegation, set all study team members to inactive<br>If using digital delegation: |
| <ul> <li>Set all study team members, except the PI, to inactive</li> </ul>                                                                      |
| <ul> <li>Set all study responsibilities to inactive</li> </ul>                                                                                  |
| <ul> <li>Send inactive assignments to PI for approval</li> </ul>                                                                                |
| <ul> <li>Once approved, set PI to inactive</li> </ul>                                                                                           |
| <ul> <li>Ensure digital delegation has been monitored</li> </ul>                                                                                |
| Archive Study<br>Set study to Archived                                                                                                    |
| <b>Export Study Documentation</b><br>If applicable, export study documents, per your site's record-keeping SOP(s)                               |